#### AJAX

Asynchronous Javascript and XML

# Для чего нужен AJAX

#### □ Недостаточная функциональность HTTP и HTML

- **П** Не интерактивен
- □ Нет частичных обновлений

#### □ Альтернативы

- **D** Java Applets
	- □ Нет универсальной поддержки
	- $\Box$  Нет взаимодействия с HTML
- □ стек технологий Flash в виде ActionScript 3, Adobe Flex и Flash Remoting составляет технологическую основу RIA (Rich Internet Applications) активно продвигаемых Macromedia (теперь часть Adobe)
- □ Новые и еще не имеющие широкой поддержки
	- Microsoft Silverlite
	- $\Box$  JavaFX
	- Adobe AIR

# Традиционные веб-приложения и **AJAX**

#### • Traditional Web Apps: **Infrequent Large Updates**

Web Page 1. Blah, blah, blah, blah, Yadda, vadda, vadda. Blah, blah, blah, blah. Yadda, yadda, yadda. Blah, blah, blah, blah. Yadda, vadda, vadda. Blah, blah, blah, blah, Yadda, vadda, vadda. Blah, blah, blah, blah. Yadda, yadda, yadda. Blah, blah, blah, blah. Yadda, yadda, yadda.

Response page

#### Web Page 2.

Blah, blah, blah, blah. Yadda, yadda, yadda. Blah, blah, blah, blah. Yadda, yadda, yadda. Blah, blah, blah, blah. Yadda, yadda, yadda. Blah, blah, blah, blah. Yadda, yadda, yadda. Blah, blah, blah, blah. Yadda, yadda, yadda. Blah, blah, blah, blah. Yadda, yadda, yadda.

Server

#### Ajax Apps: **Frequent Small Updates**

curent page

Web Page. Blah, blah, blah, blah. Yadda, yadda, yadda. Blah, blah, blah, blah. Yadda, yadda, yadda, Blah, blah, blah, blah. Yadda, yadda, yadda. Blah blah blah blah Yadda yadda, yadda. Blah, blah, blah, blah. Yadda, yadda, yadda. Blah, blah, blah, blah. Yadda, yadda, yadda. **Vs small blece of** response data that is

Server

# Основной процесс AJAX

- **D** JavaScript
	- Определение объекта для генерации НТТР-запросов
	- □ Инициирование запроса
		- □ Получить объекта запроса
		- Определить анонимный обработчик ответа
			- □ И использовать его в качестве атрибута onreadystatechange запроса
		- □ Инициировать GET или POST запрос
		- □ Отправить данные
	- □ Обработка ответа
		- $\Box$  Обработать readyState = 4 и HTTP status = 200
		- □ Извлечь и обработать текст ответа с помощью responseText или responseXML
		- □ Что-то сделать с результатом

#### HTML

- Загрузить JavaScript
- Определить элемент управления для инициирования запроса
- Определить ID для элементов ввода и вывода ответа

### Определение объекта запроса

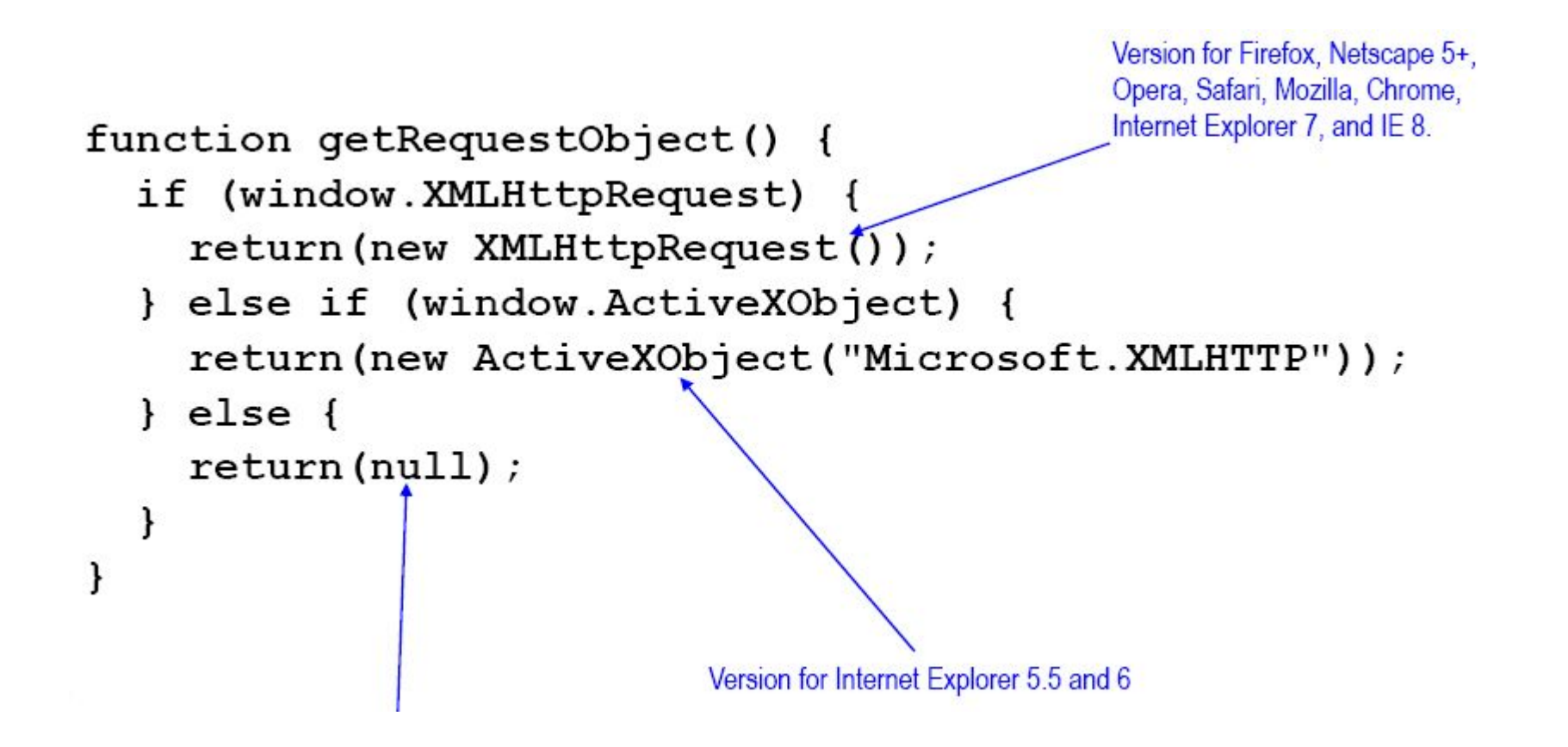

## Инициирование запроса

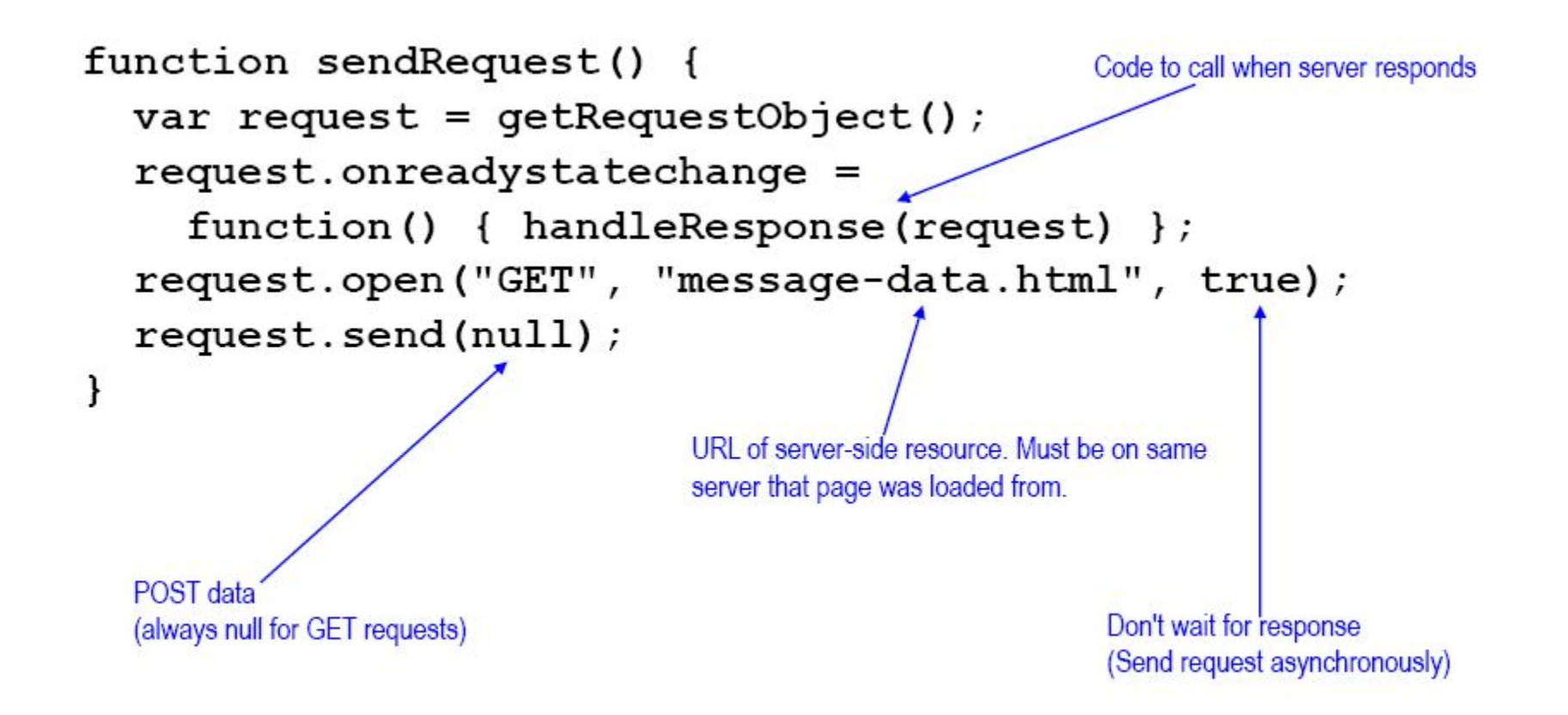

# Обработка ответа

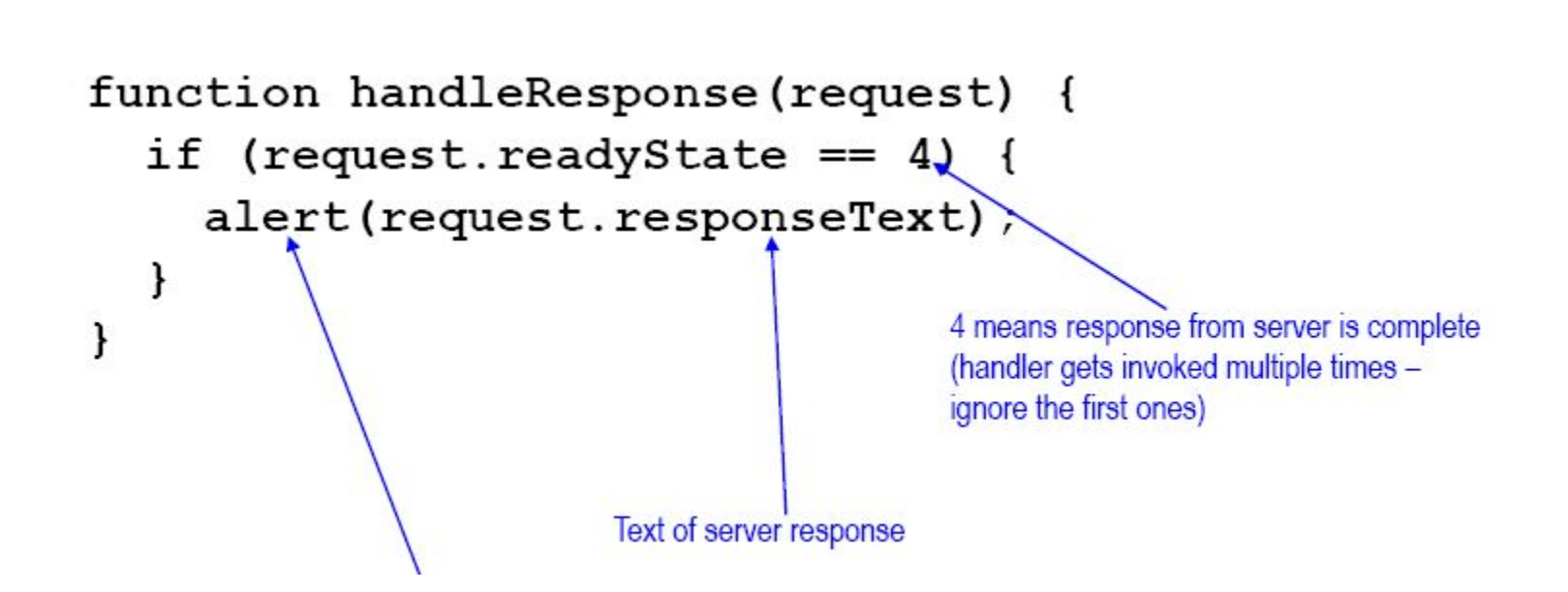

# Особенности функций JavaScript

#### □ На JavaScript можно передавать функции как аргументы

- function doSomethingWithResponse() { code }
- request.onreadystatechange = doSomethingWithResponse;
- □ Возножны анонимные функции
	- var request = getRequestObject();
	- request.onreadystatechange =
	- function() { code-that-uses-request-variable };
- □ В Java есть анонимные классы, но нет анонимных функций
- В С и С++ нет анонимных функций
- Анонимные функции (т.н. closures) широко используются в ǽǰȀǸǹǶǹǮdzȊȀ Lisp, Ruby, Scheme, C#, Python, Visual Basic, ML, PHP (as of 5.3), Clojure, Go  $\mu$  Ap.

#### Функции в качестве аргументов

function square(x) { return(x \* x); } function triple(x) { return(x  $*$  3); } function doOperation(f, x) { return(f(x)); }

doOperation (square, 5);  $\rightarrow$  25

doOperation(triple, 10);  $\rightarrow$  30

var functions =  $[square, triple]$ ;

functions [0] (10) :  $\rightarrow$  100

functions [1] (20) ;  $\rightarrow$  60

# Анонимные функции

```
function square(x) { return(x * x); }
square (10); \rightarrow 100
(function(x) { return(x * x); })(10); \rightarrow 100
function makeMultiplier(n) {
  return (function (x) { return (x * n) ; } } ;
ł
var factor = 5;
var f = makeMultiplier (factor);f(3); \rightarrow 15
factor = 500;f(3); \rightarrow 15
```
Некорректный подход (с использованием глобальной переменной Request)

#### var request;

```
function getRequestObject() { ... }
function sendRequest() {
  request = getRequestObject();
  request.onreadystatechange = handleResponse;
  request.open("GET", "...", true);request.send(null);
function handleResponse() {
  if (request.readyState == 4) {
    alert(request.responseText);
}
```
## Некорректный подход (с использованием глобальной переменной Request)

#### □ Сценарий

- $\Box$  2 кнопки, 2 обработчика: function | и function2
- □ function | получает данные с сервера в среднем 5 с
- $\Box$  function  $2 \Box c$
- □ Пользователь нажимает кнопку 1 затем кнопку 2 с интервалом около секунды

#### □ Проблема

□ function | при обращении к request.responseText получит TEKCT OTBETA AAR function2

#### $\Box$  Решение

□ Использование анонимной функции с локальной копией объекта запроса

## Правильный подход

λ

```
function getRequestObject() { ... }
```

```
function sendRequest() {
 var request = getRequestObject();
 request.onreadystatechange =
   function() { handleResponse(request); };
 request.open("GET", "...", true);request.send(null);
λ
```
function handleResponse (request) {

## JavaScript код show-message.js

```
function getRequestObject() {
  if (window.XMLHttpRequest) {
    return(new XMLHttpRequest());
  } else if (window.ActiveXObject) {
   return(new ActiveXObject("Microsoft.XMLHTTP"));
  \} else \{return(null);
function sendRequest() {
  var request = qetRequestObject();
  request.onreadystatechange =
    function() { handleResponse(request); };
  request.open("GET", "message-data.html", true);
  request.send(null);
function handleResponse(request) {
  if (request.readyState == 4) {
   alert(request.responseText);
```
## HTML код show-message.html

```
<!DOCTYPE html PUBLIC "..."
 "http://www.w3.org/TR/xhtml1/DTD/xhtml1-transitional.dtd">
<html xmlns="http://www.w3.org/1999/xhtml">
<head><title>Ajax: Simple Message</title>
<script src="show-message.js"
       type="text/javascript"></script>
\langle/head>
<body>
<center>
<table border="1" bgcolor="gray">
 </table>
< p/<input type="button" value="Show Message"
      onclick="sendRequest()"/>
</center></body></html>
```
# message-data.html

#### □ Some random message

#### □ Результат:

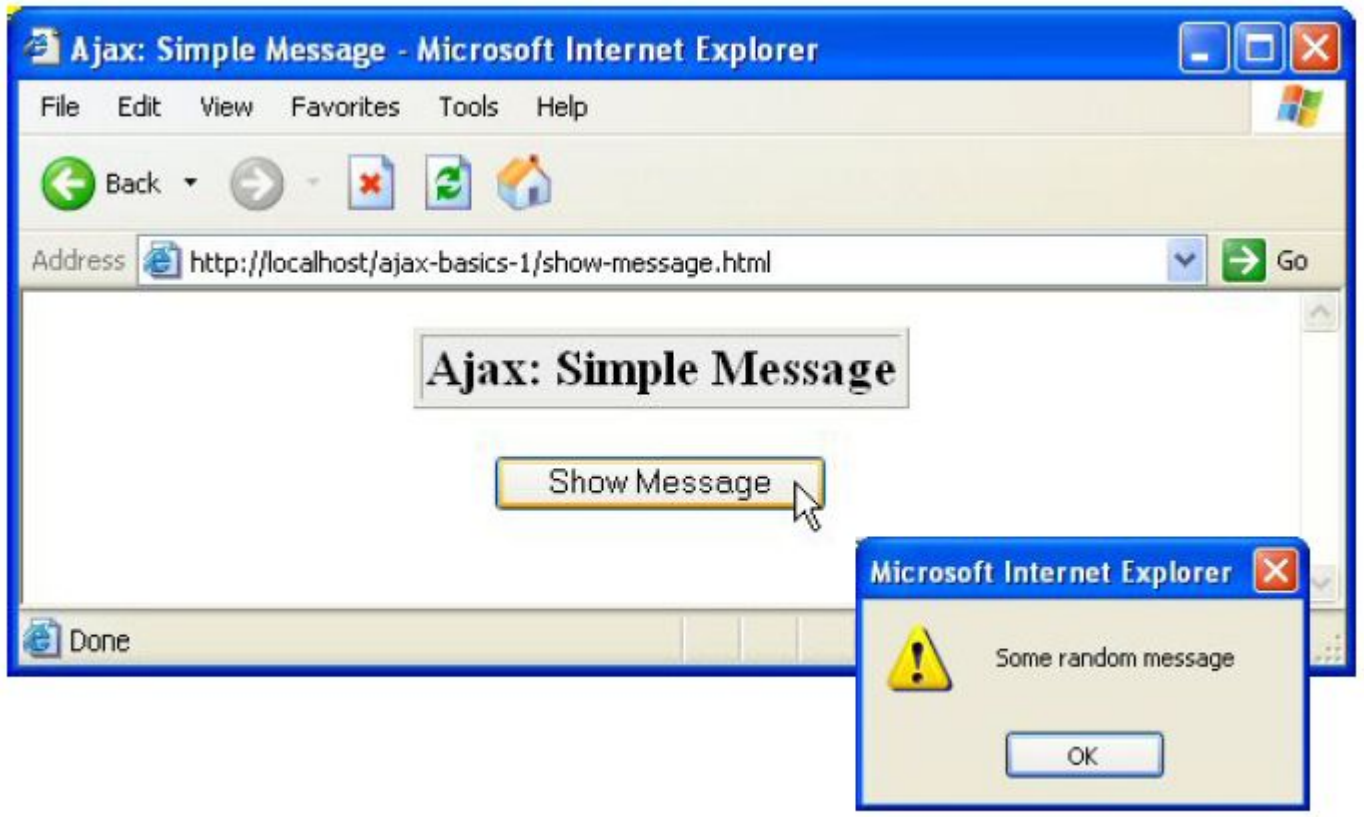

#### Взаимодействие сервлетом и

#### динамическое изменение страницы

```
package coreservlets;
import ...
```

```
public class ShowTime extends HttpServlet {
  public void doGet(HttpServletRequest request,
                     HttpServletResponse response)
      throws ServletException, IOException {
    response.setHeader("Cache-Control", "no-cache");
    response.setHeader("Pragma", "no-cache");
    PrintWriter out = response.getWriter();
    Date current Time = new Date();
    String message =
      String.format("It is now 8tr on 8tD.",
                      currentTime, currentTime);
    out.print(message);
\mathbf{I}
```
## Инициирование запроса

```
function ajaxResult(address, resultRegion) {
 var request = getRequestObject();
 request.onreadystatechange =
   resultRegion); };
 request.open("GET", address, true);
 request.send(null);
ł
```
# Обработка ответа

function showResponseText(request, resultRegion) {

```
if ((request.readyState == 4) & &
```

```
(request.status == 200) {
```
document.getElementById(resultRegion).innerHTML = request.responseText;

## HTML-код

```
<link rel="stylesheet"
      href="./css/styles.css"
      type="text/css"/>
<script src="./scripts/ajax-basics.js"
        type="text/javascript"></script>
```
 $<$ fieldset $>$ 

<legend>Data from Servlet, Result Shown in HTML</legend> <input type="button" value="Show Server Time" onclick='ajaxResult("show-time","timeResult1")'/> <div id="timeResult1" class="ajaxResult"></div> </fieldset>

## Результат

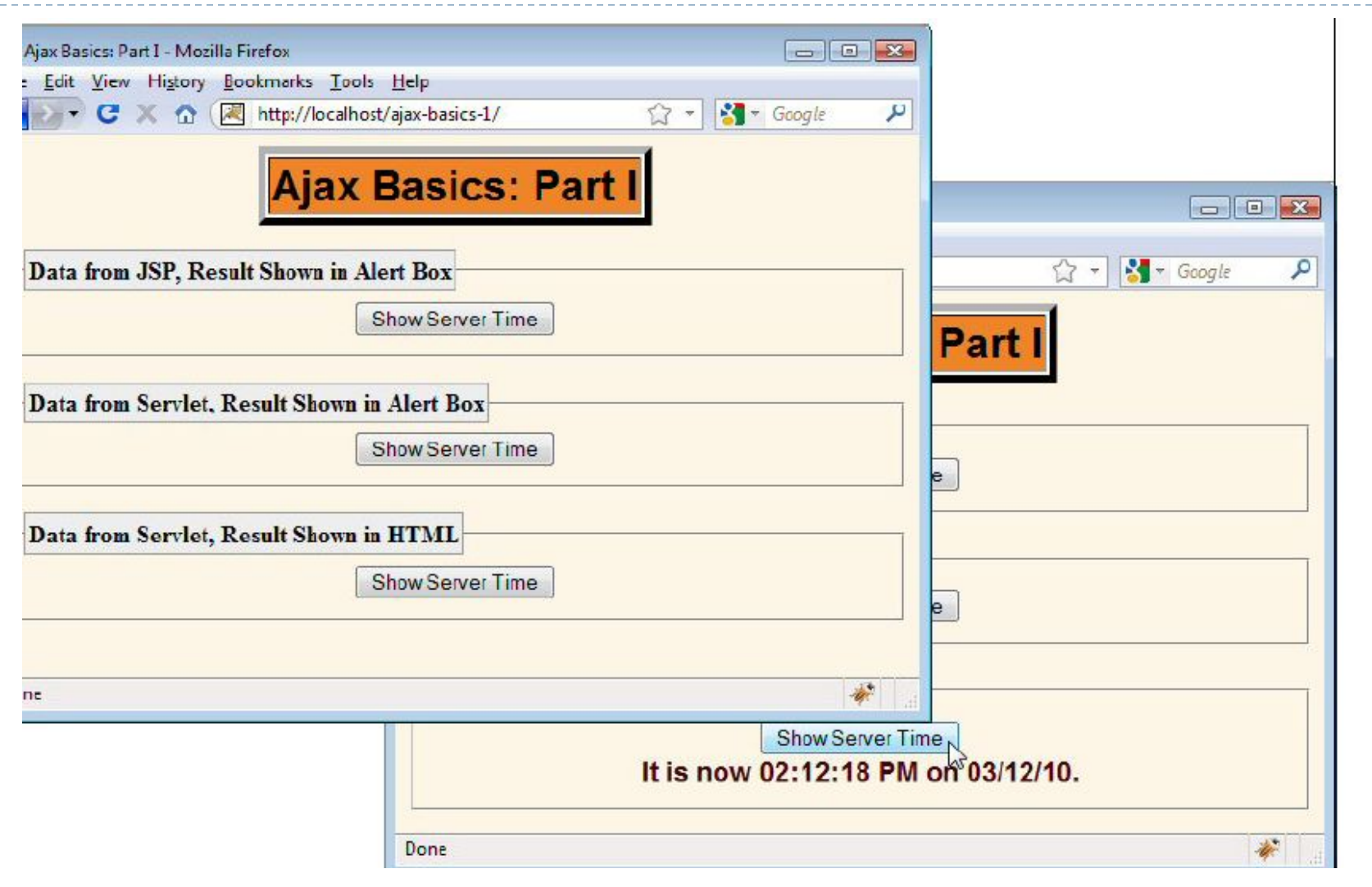